Міністерство освіти і науки України

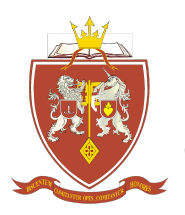

ОДЕСЬКА ДЕРЖАВНА АКАДЕМІЯ БУДІВНИЦТВА ТА АРХІТЕКТУРИ

Інженерно-будівельний інститут Кафедра будівельної механіки

# **СИЛАБУС освітнього компонента – 8ВК18.1**

## Навчальна дисципліна – **Інформаційне моделювання в будівництві (BIM)1**

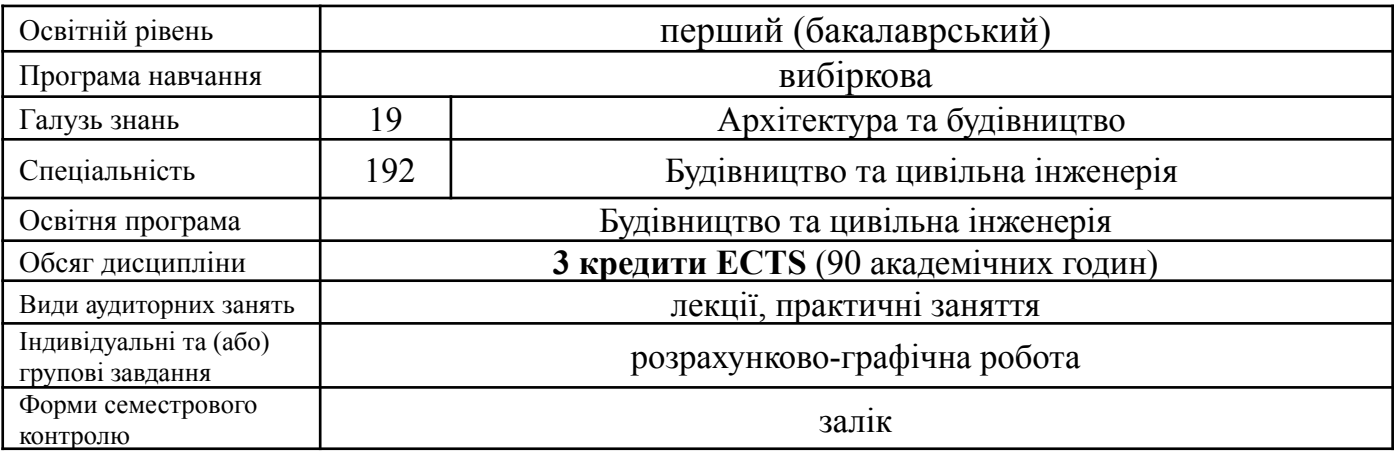

## **Викладачі:**

Сур'янінов Микола Георгійович, д.т.н., проф., завідувач кафедри, sng@ogasa.org.ua

В процесі вивчення даної дисципліни студенти **ЗНАЙОМЛЯТЬСЯ З ОСНОВНИМИ ПРИНЦИПАМИ ПОБУДОВИ ТА ВИКОРИСТАННЯ ІНФОРМАЦІЙНОЇ МОДЕЛІ НА ВСЬОМУ ЖИТТЄВОМУ ЦИКЛІ БУДІВЛІ АБО СПОРУДИ. НАВОДЯТЬСЯ ВІДОМОСТІ ПРО НАЙБІЛЬШ ВІДОМІ ПАКЕТИ ПРИКЛАДНИХ ПРОГРАМ ПО СТВОРЕННЮ ІНФОРМАЦІЙНОЇ МОДЕЛІ. В РАМКАХ ДАНОЇ ДИСЦИПЛІНИ СТУДЕНТИ НАБУВАЮТЬ НАВИЧКИ КОЛЕКТИВНОЇ РОБОТИ НАД ПРОЕКТОМ.**

**Передумовами для вивчення дисципліни** є набуття теоретичних знань та практичних навичок за загальними та професійними дисциплінами першого освітньо-професійного рівня.

## **Диференційовані результати навчання:**

## **знати:**

- основні визначення та поняття інформаційного моделювання в будівництві, принципи використання інформаційної моделі на всіх етапах життєвого циклу об'єкта будівництва;

- основні поняття, пов'язані з будівельними конструкціями, що використовуються на всіх етапах життєвого циклу об'єкта будівництва;

- основні методи архітектурного і конструктивного моделювання будівельних конструкцій;

## **розуміти:**

- процес створення багатопрофільних мульти-дисциплінарних BIM моделей;

- інженерний аналіз моделі BIM, як джерела інформації для інженерних розрахунків; **вміти:**

- створювати інформаційну модель об'єкта будівництва, експортувати аналітичну частину моделі в розрахункові комплекси, організувати колективну роботу над проектом;

- працювати з сучасними програмними комплексами для створення і управління інформаційною моделлю;

- виконувати основні розрахунки на міцність конструкцій для визначення їх основних параметрів напружено-деформованого стану.

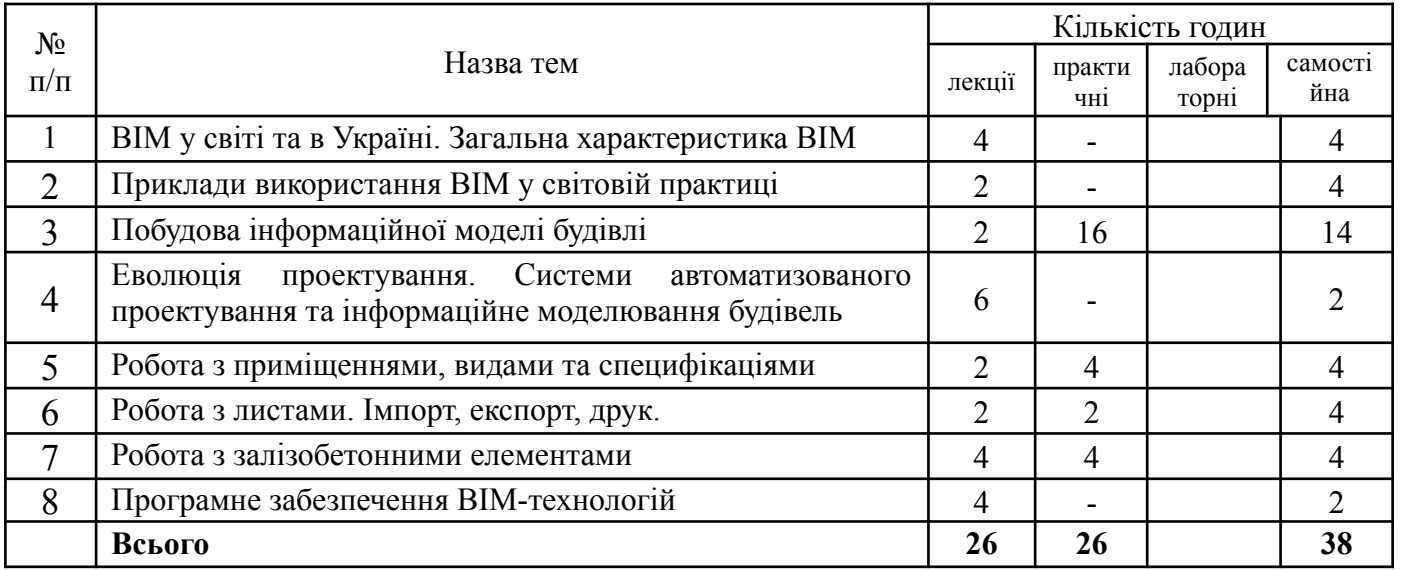

## **ТЕМАТИЧНИЙ ПЛАН**

## **Критерії оцінювання та засоби діагностики**

Мінімальний та максимальний рівень оцінювання щодо отримання «заліку» за навчальною дисципліною складає 60 балів та 100 балів відповідно і може бути досягнений наступними засобами оцінювання:

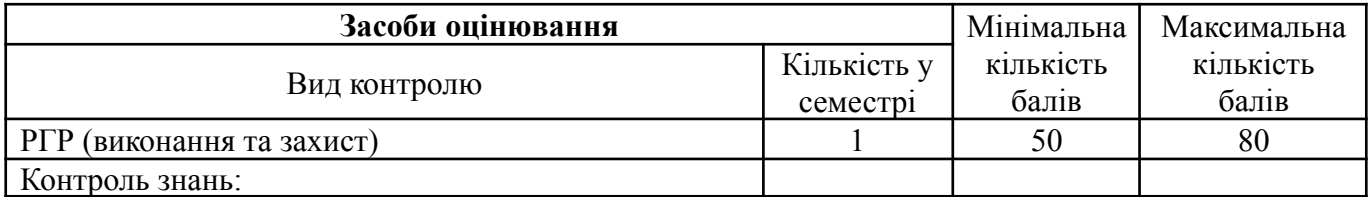

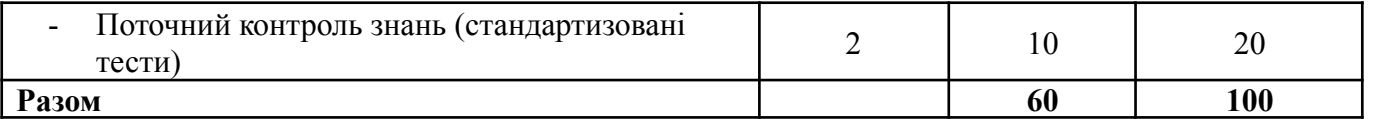

#### **Опис індивідуальних завдань та вимоги до виконання:**

З дисципліни передбачено виконання розрахунково-графічна робота.

Розглядається побудова та використання інформаційної моделі (BIM). Робота з приміщеннями, видами та специфікаціями. Робота з листами, імпорт, експорт, друк. Створюється інформаційна модель об'єкта будівництва, аналітична частина моделі експортується в розрахункові комплекси.

Розрахунково-графічна робота виконується у вигляді пояснювальної записки та графічної частини (формат А-4, А-3).

**Опис контрольних заходів:** Два рази за семестр проводяться експрес контроль знань – стандартизовані тести (до 20 тестових питань), наприклад:

- *1. Якою командою користуватись для створення стіни будівлі ?*
	- a) командою «Стена архітектурна»;
	- b) командою «Компонент»;
	- c) командою «Приміщення».

*2. Де розташовані плани поверхів та розрізи?*

- a) На вкладці «Свойства»;
- b) На вкладці «Диспетчер проектов»;

**Підсумковий контроль знань** проводиться для студентів, що не змогли з будь яких причин набрати необхідну кількість балів, або для студентів, що бажають збільшити вже набрану кількість балів. Підсумковий контроль знань здійснюється у вигляді усної бесіди з викладачем (комісією викладачів) по тематиці навчальної дисципліни.

## **Інформаційне забезпечення Основна література**

- 1. Інформатика. Інформаційні технології в будівництві. Системи автоматизованого проектування. Баженов В.А., Криксунов Е.З., Перельмутер А.В., Шишов О.В. / За ред. П.П. Лізунова. Підручник. — К.: Каравела, 2019. — 488 с.
- 2. Джеймс Вандезанд. Autodesk Revit Architecture. Начальный курс. Официальный учебный курс Autodesk/ Джеймс Вандезанд , Фил Рид , Эдди Кригел.- ДИА-пресс, 2020. – 350c.
- 3. Навчальний посібник: Інформаційні технології в проектуванні /Бажанова А.Ю., Лазарєва Д.В., Сур'янінов М.Г., Одеса, ОДАБА, 2018. ― 290 с.
- 4. Методичні вказівки та вихідні дані призначені для виконання індивідуальних завдань з дисципліні "BIM-технології" для студентів спеціальності 192 «Будівництво та цивільна інженерія», Одеса, ОДАБА, 2022. ― 46 с.

#### **Допоміжні джерела інформації**

- 1. ДСТУ EN ISO 13567-1:2018. Технічна документація на продукцію. Улаштування та найменування рівнів для САПР. Частина 1. Огляд та принципи (EN ISO 13567-1:2017, IDT; ISO 13567-1:2017, IDT).
- 2. Wing Eric .Autodesk Revit 2017 for Architecture/ Wing Eric , 2017. 297c.
- 3. Джеймс Вандезанд. Autodesk Revit Architecture. Начальный курс. Официальный учебный курс Autodesk/ Джеймс Вандезанд , Фил Рид , Эдди Кригел.- ДИА-пресс,  $2020. - 350c.$
- 4. Голдберг Э. Современный самоучитель работы в AutoCAD Revit Architecture /Голдберг Э.- ДМК Пресс, 2012.-472c.
- 5. https://knowledge.autodesk.com/